## Oracle Associate User With Schema Difference Between >>>CLICK HERE<<<

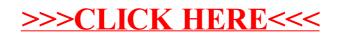